<span id="page-0-0"></span>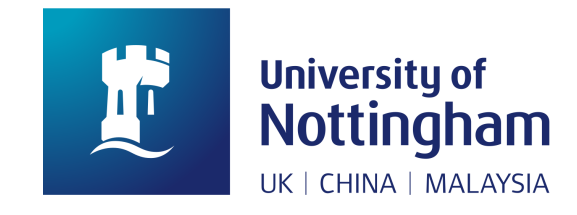

### Thesis Title

Thesis submitted to the University of Nottingham for the degree of Doctor of Philosophy, July 2020.

Your Name

Your ID

Supervised by

First Supervisor Second Supervisor Third Supervisor

Signature

Date / /

### <span id="page-1-0"></span>Abstract

Thesis abstract here.

### Acknowledgements

Your acknowledgement here.

### **Contents**

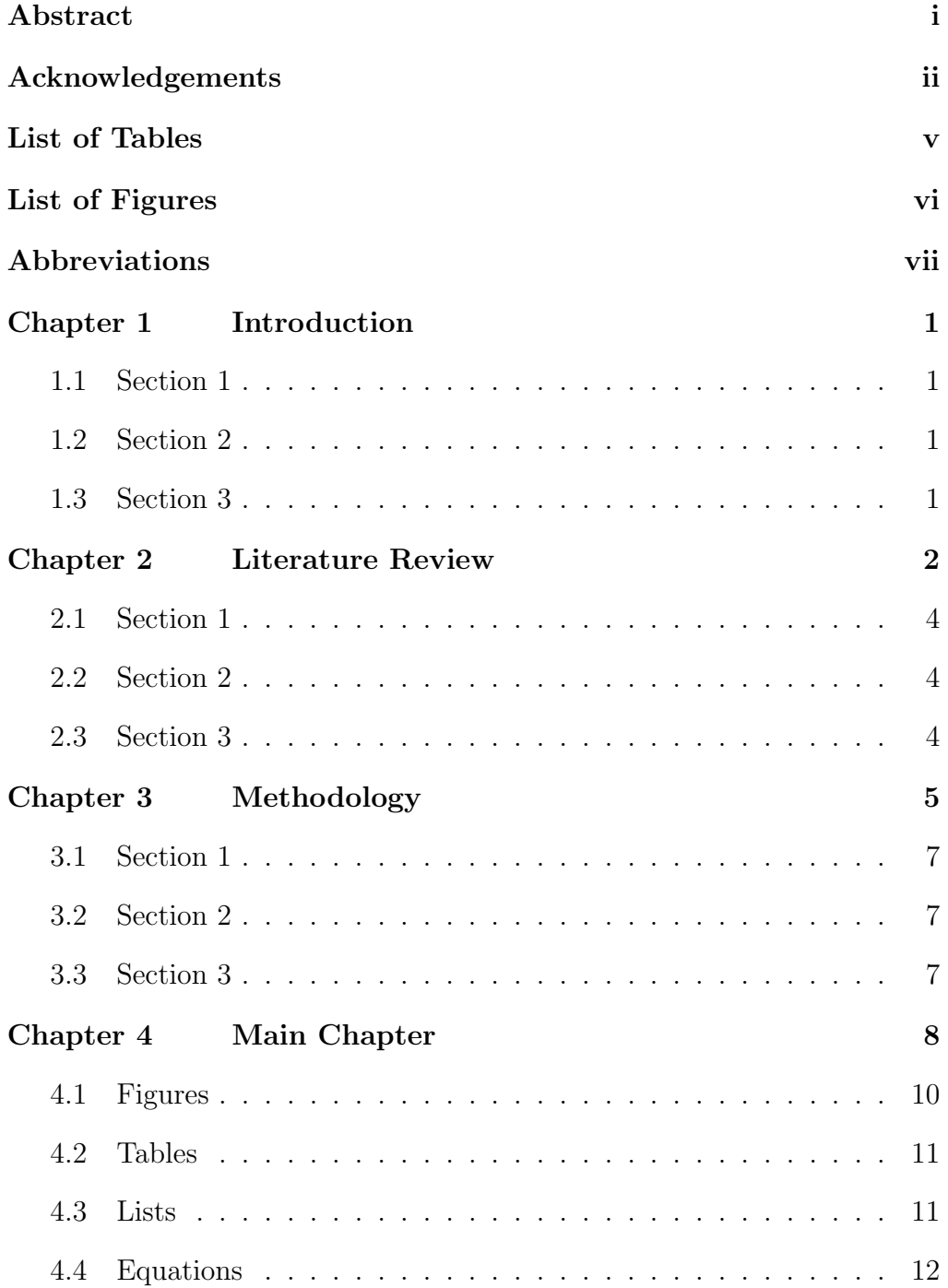

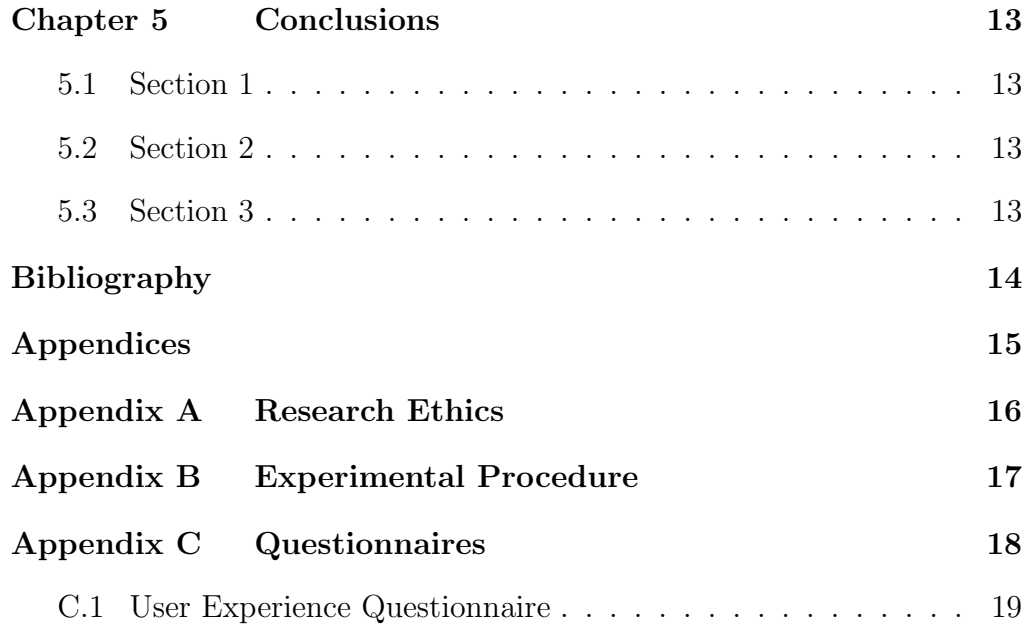

## List of Tables

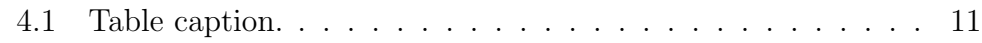

# List of Figures

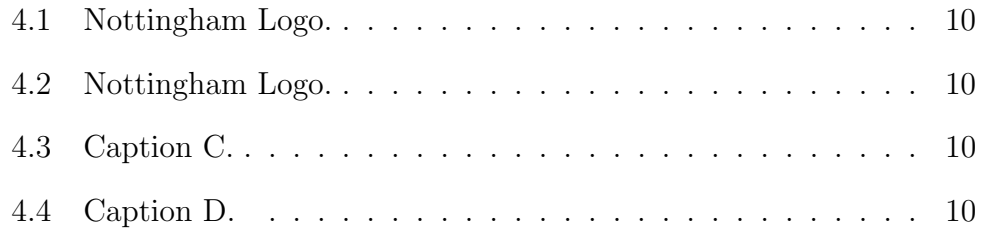

### <span id="page-7-0"></span>Abbreviations

<span id="page-7-2"></span>AR Augmented Reality.

<span id="page-7-3"></span>HVAR Hybrid Virtual and Augmented Reality.

<span id="page-7-1"></span>VR Virtual Reality.

### <span id="page-8-0"></span>Chapter 1

### Introduction

Introduction chapter, giving an overview of [Virtual Reality](#page-7-1) [\(VR\)](#page-7-1), [Aug](#page-7-2)[mented Reality](#page-7-2) [\(AR\)](#page-7-2) and [Hybrid Virtual and Augmented Reality](#page-7-3) [\(HVAR\)](#page-7-3).

<span id="page-8-2"></span><span id="page-8-1"></span>1.1 Section 1

- <span id="page-8-3"></span>1.2 Section 2
- 1.3 Section 3

# <span id="page-9-0"></span>Chapter 2

### Literature Review

Literature review chapter.

#### Contents

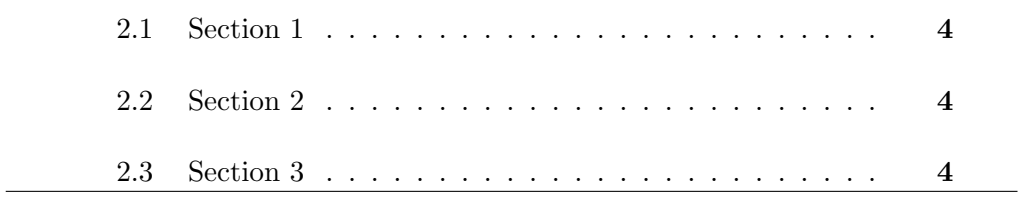

### <span id="page-11-0"></span>2.1 Section 1

How to write a thesis (see [Murray,](#page-21-0) [2011\)](#page-21-0).

### <span id="page-11-2"></span><span id="page-11-1"></span>2.2 Section 2

### 2.3 Section 3

## <span id="page-12-0"></span>Chapter 3

## Methodology

Methodology chapter.

#### Contents

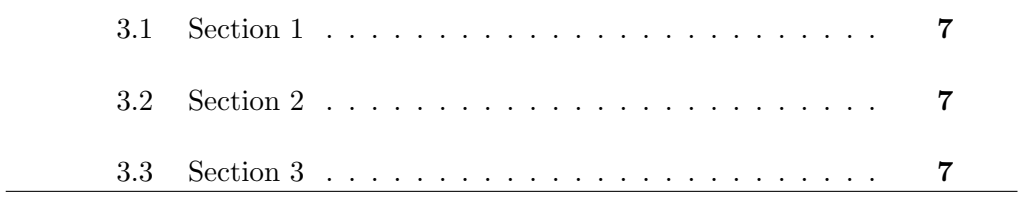

<span id="page-14-1"></span><span id="page-14-0"></span>3.1 Section 1

- <span id="page-14-2"></span>3.2 Section 2
- 3.3 Section 3

### <span id="page-15-0"></span>Chapter 4

### Main Chapter

Main chapter. This can be duplicated several times.

#### Contents

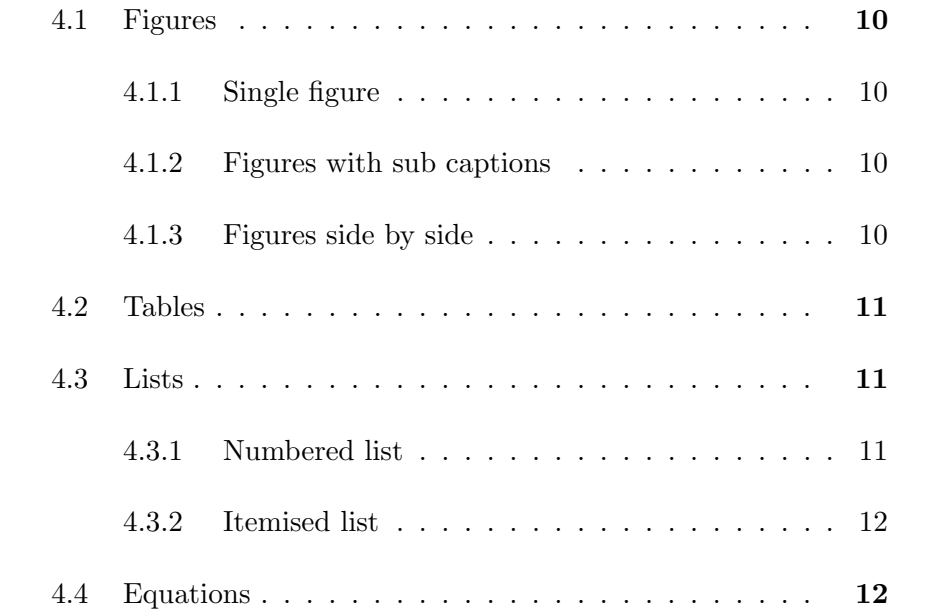

#### <span id="page-17-0"></span>4.1 Figures

Example figure (see Figure [4.1\)](#page-17-1).

#### <span id="page-17-4"></span><span id="page-17-1"></span>4.1.1 Single figure

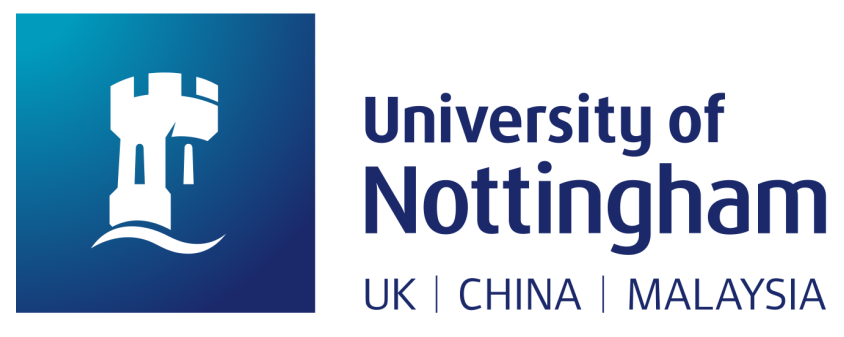

Figure 4.1: Nottingham Logo.

#### <span id="page-17-5"></span>4.1.2 Figures with sub captions

<span id="page-17-2"></span>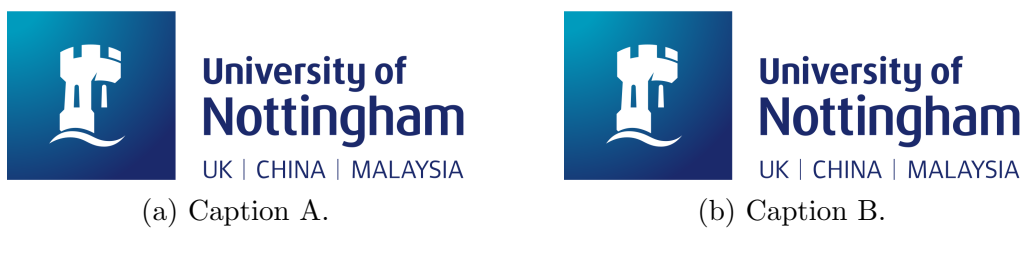

Figure 4.2: Nottingham Logo.

#### <span id="page-17-6"></span>4.1.3 Figures side by side

<span id="page-17-3"></span>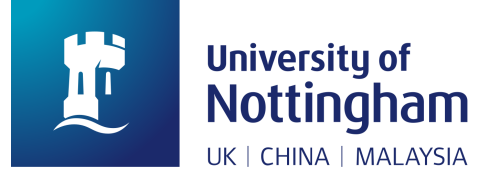

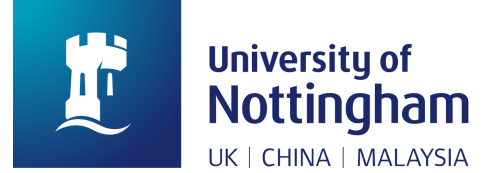

Figure 4.3: Caption C. Figure 4.4: Caption D.

#### <span id="page-18-0"></span>4.2 Tables

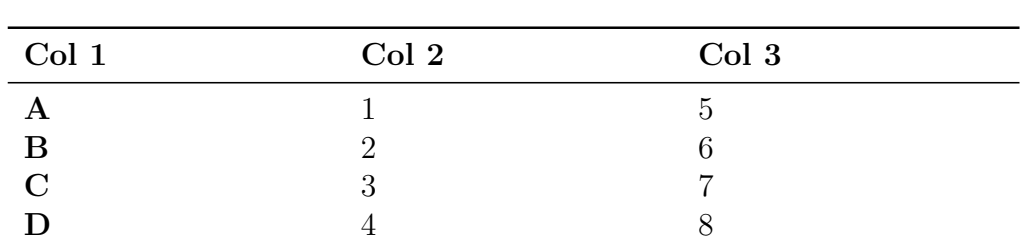

Table 4.1: Table caption.

<span id="page-18-2"></span>Example table (see Table [4.1\)](#page-18-2).

#### <span id="page-18-3"></span><span id="page-18-1"></span>4.3 Lists

#### 4.3.1 Numbered list

#### Enumeration

- 1. First item.
- 2. Second item.
- 3. Third item.

#### Research questions

- RQ1. First research question?
- RQ2. Second research question?
- RQ3. Third research question?

#### Hypothesis

H1. First hypothesis.

- H2. Second hypothesis.
- H3. Third hypothesis.

#### <span id="page-19-1"></span>4.3.2 Itemised list

- $\bullet\,$  First item.
- Second item.
- <span id="page-19-0"></span>• Third item.

### 4.4 Equations

$$
CR = \frac{(\sum_{i=1}^{n} \lambda_i)^2}{(\sum_{i=1}^{n} \lambda_i)^2 + (\sum_{i=1}^{n} \delta_i)}
$$
(4.1)

$$
AVE = \frac{\sum_{i=1}^{n} \lambda_i^2}{n}
$$
\n(4.2)

$$
CA = \frac{n}{n-1}(1 - \frac{\sum_{i=1}^{n} V_i}{V_t})
$$
\n(4.3)

### <span id="page-20-0"></span>Chapter 5

### Conclusions

Conclusion chapter.

<span id="page-20-2"></span><span id="page-20-1"></span>5.1 Section 1

<span id="page-20-3"></span>5.2 Section 2

5.3 Section 3

# Bibliography

<span id="page-21-0"></span>Murray, R. (2011). How to write a thesis. McGraw-Hill Education (UK).

<span id="page-22-0"></span>Appendices

# <span id="page-23-0"></span>Appendix A

### Research Ethics

# <span id="page-24-0"></span>Appendix B

## Experimental Procedure

# <span id="page-25-0"></span>Appendix C

# Questionnaires

#### <span id="page-26-0"></span>C.1 User Experience Questionnaire

#### **Please make your evaluation now.**

For the assessment of the product, please fill out the following questionnaire. The questionnaire consists of pairs of contrasting attributes that may apply to the product. The circles between the attributes represent gradations between the opposites. You can express your agreement with the attributes by ticking the circle that most closely reflects your impression.

Example:

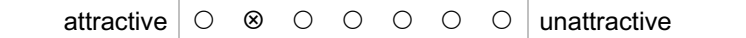

This response would mean that you rate the application as more attractive than unattractive.

Please decide spontaneously. Don't think too long about your decision to make sure that you convey your original impression.

Sometimes you may not be completely sure about your agreement with a particular attribute or you may find that the attribute does not apply completely to the particular product. Nevertheless, please tick a circle in every line.

It is your personal opinion that counts. Please remember: there is no wrong or right answer!

Please assess the product now by ticking one circle per line.

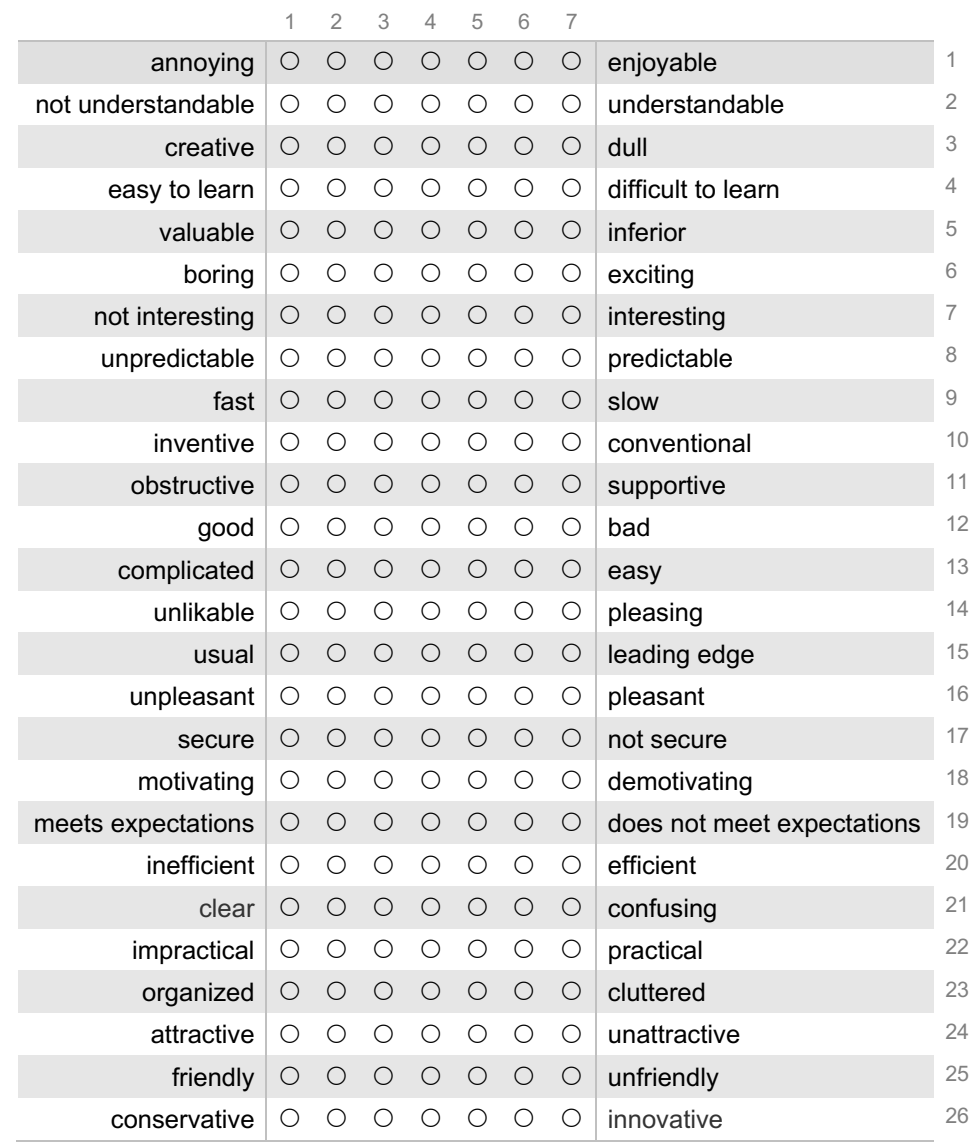